# **Closed Loop Marketing**

A Systematic Approach to Marketing Performance Management

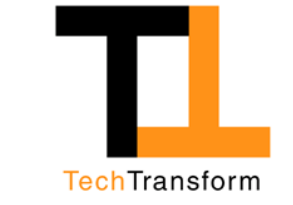

 $\mathbf{1}$ 

1/25/2005

Copyright © 2005 REMG Inc. - Slides 2, 4, 5, 6 originally by Hill Holiday/iCube 1999

# **Optimizing Marketing Results**

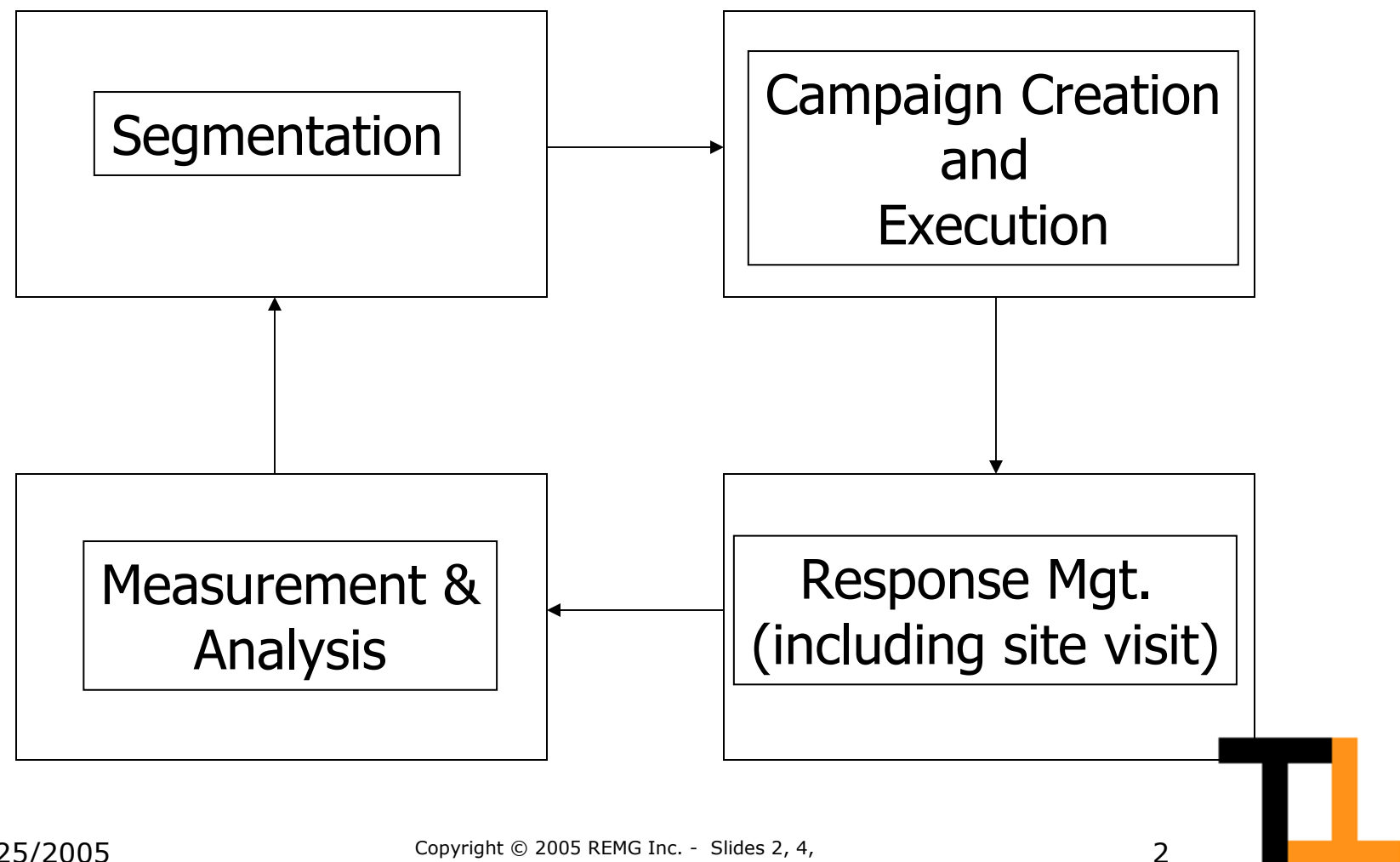

TechTransform

Copyright © 2005 REMG Inc. - Slides 2, 4, 5, 6 originally by Hill Holiday/iCube 1999

1/25/2005

### **Prospect Flow Chart**

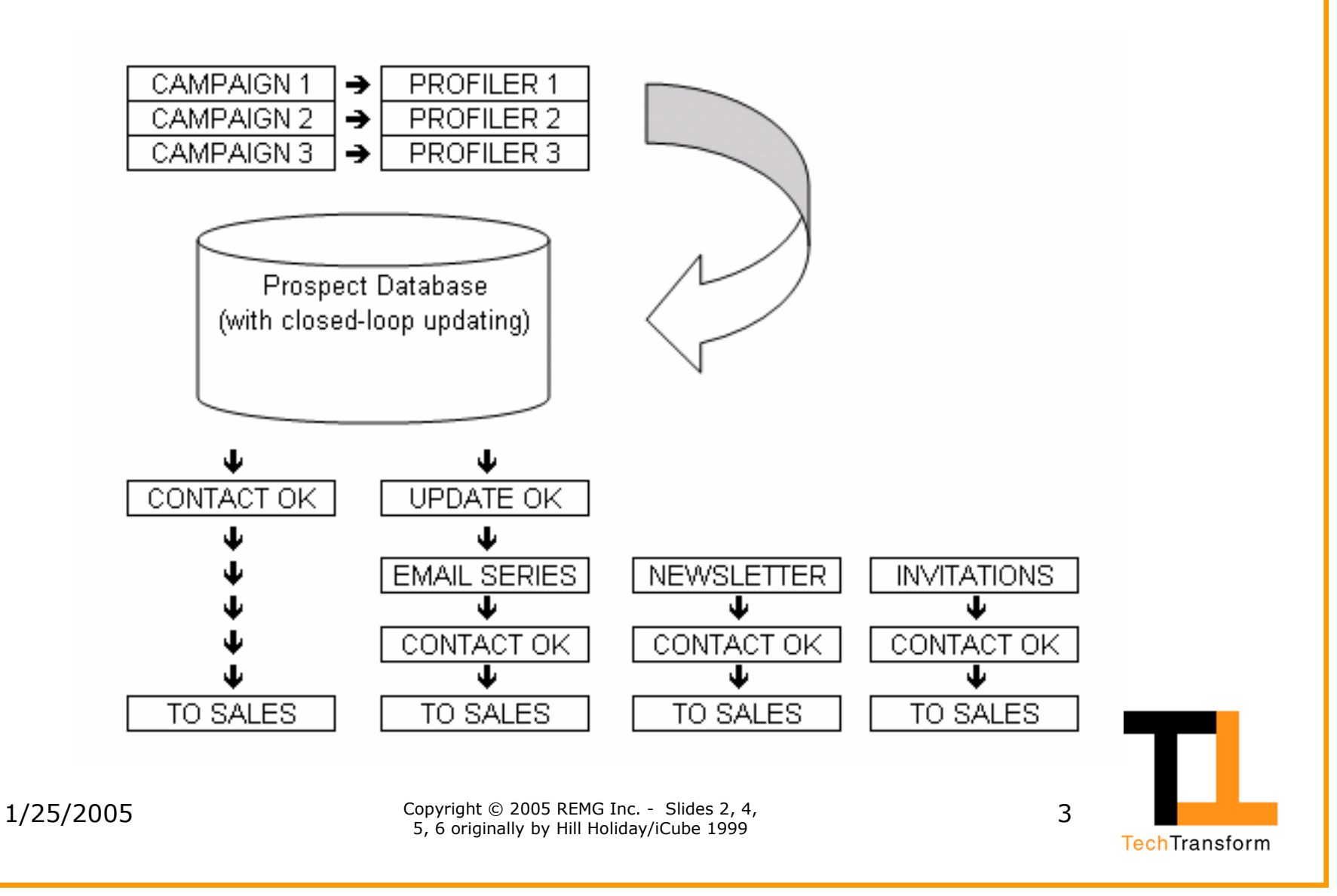

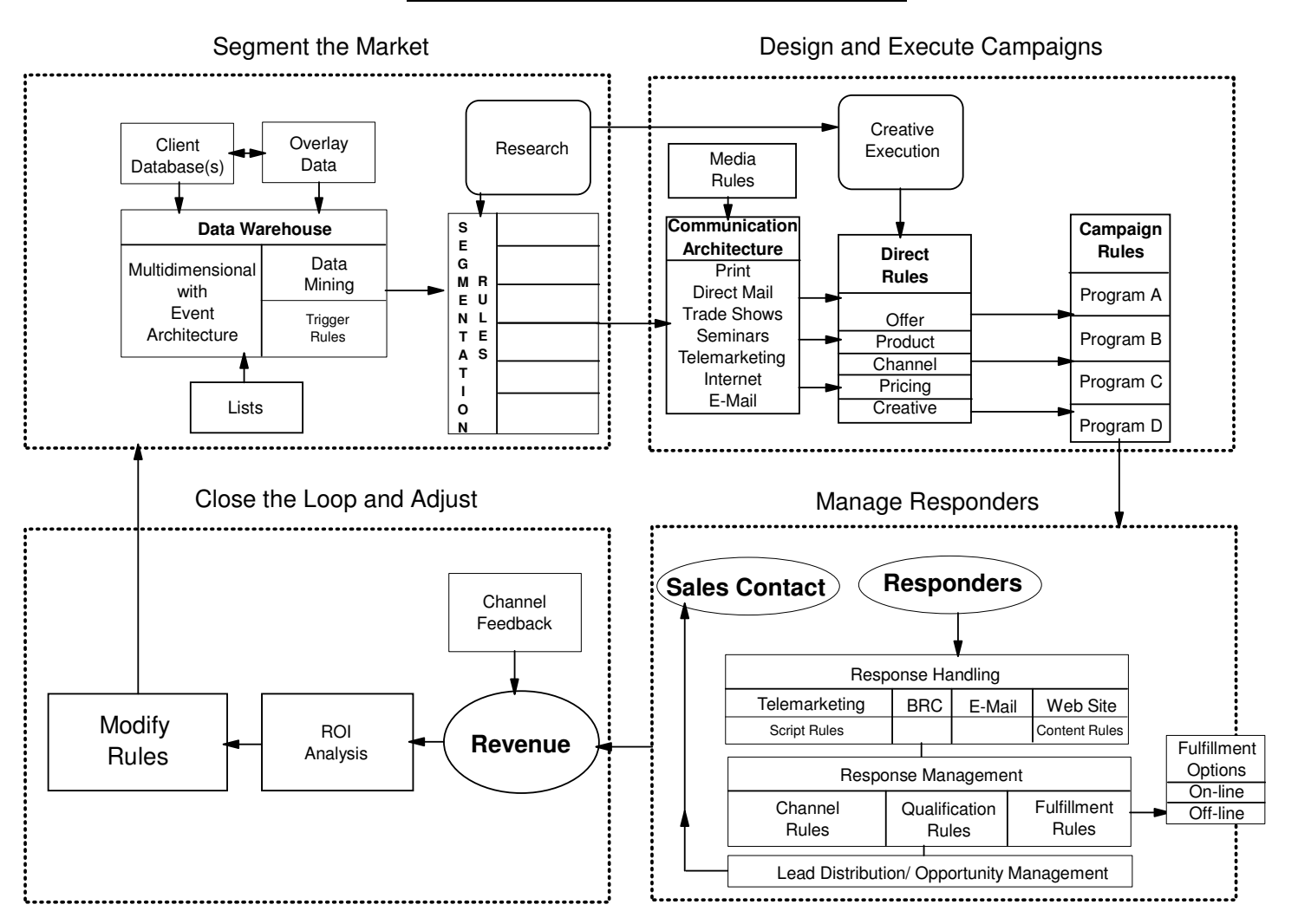

#### **Marketing Manufacturing Flow**

1/25/2005

Copyright © 2005 REMG Inc. - Slides 2, 4, 5, 6 originally by Hill Holiday/iCube 1999

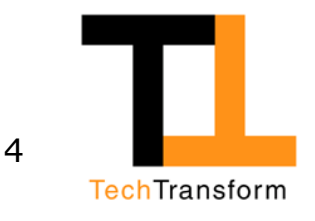

### **Universal Customer Repository**

23 "%\* *To track entire customer lifecycle at all points of contact requires relational data with event architecture.*

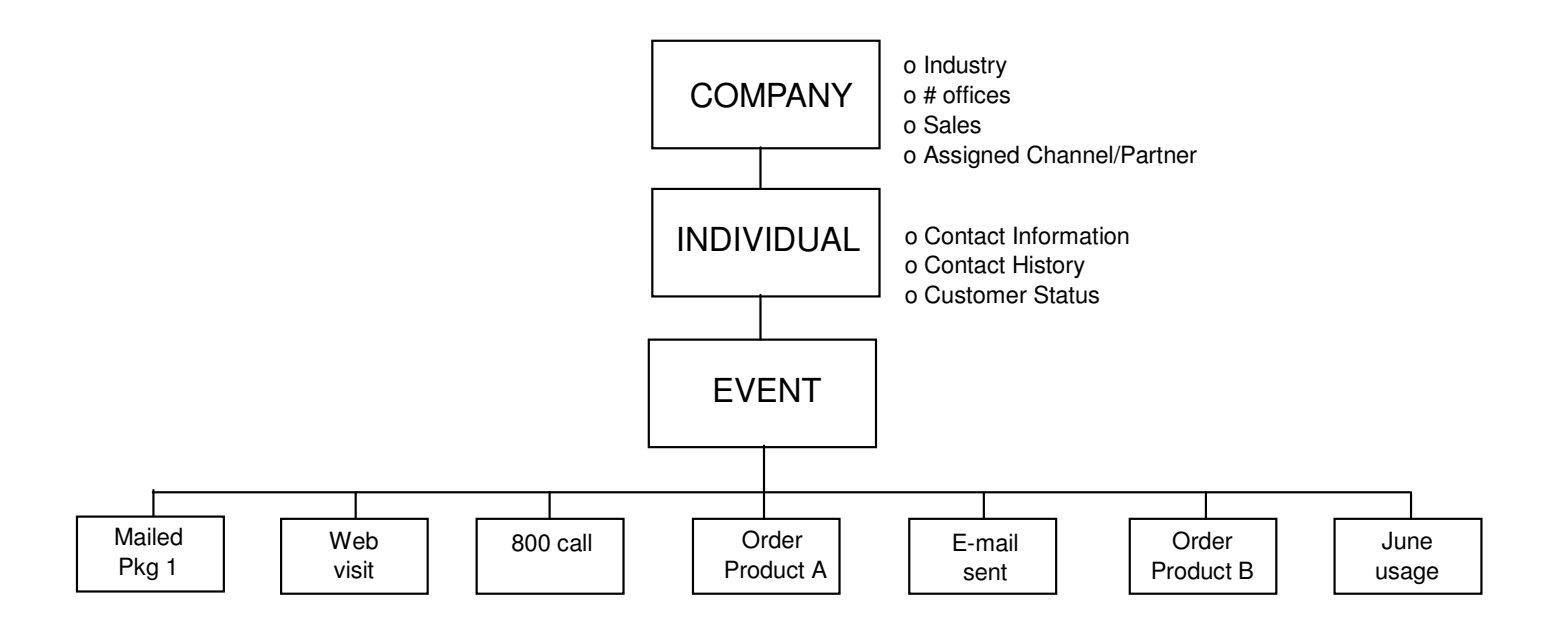

#### Benefits

- o Tracks all events with customers (and prospects)
- o Builds data at each level
- o Monitors dynamics of process for ROI calculations
- o Creates data-driven environment to understand customer behaviors and preferences

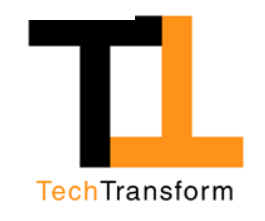

 $5$  Copyright © 2005 REMG Inc. - Slides 2, 4, 5, 6 originally by Hill Holiday/iCube 1999  $\frac{4}{9}$ , 5

### **Real-time, Model-driven Action Chains**

Rules-based processing automates the marketing process.

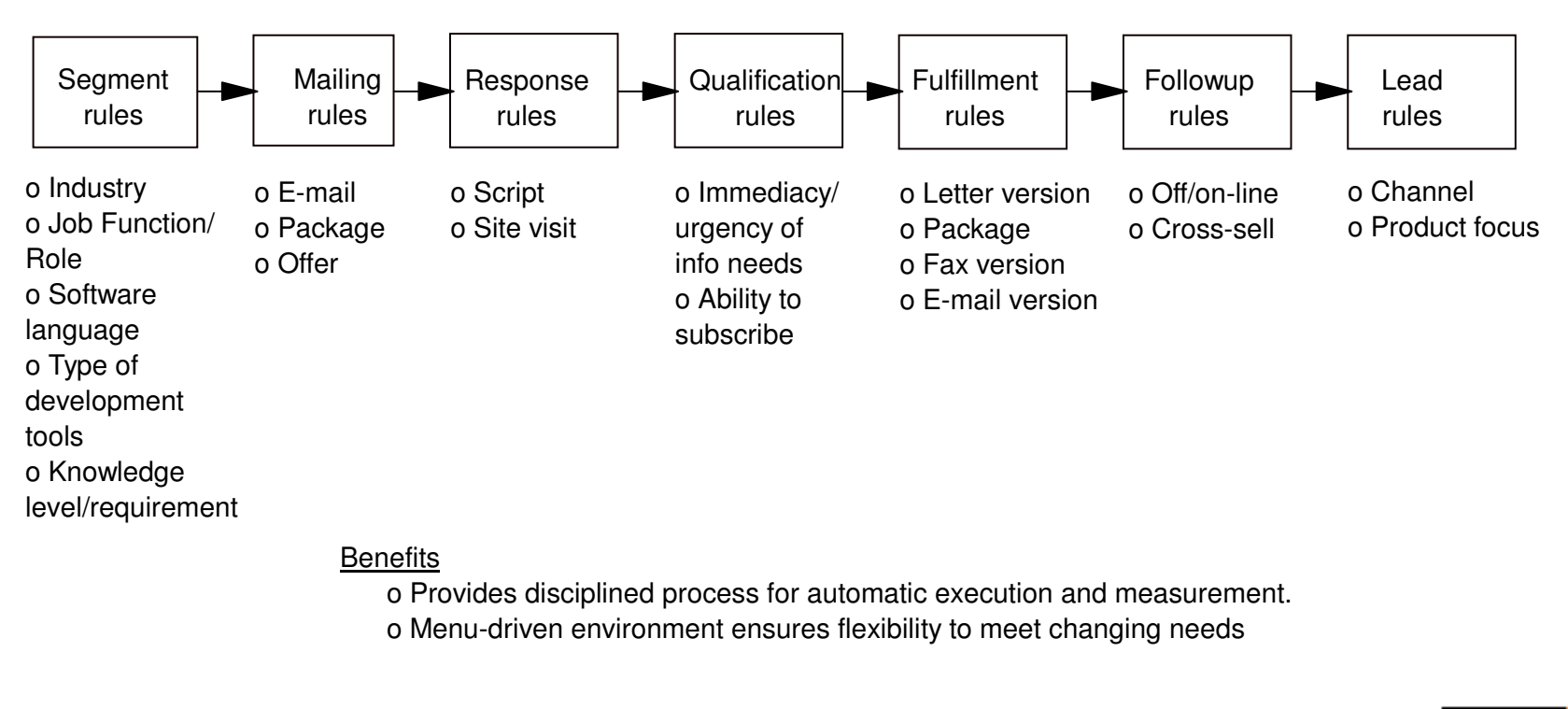

1/25/2005

Copyright © 2005 REMG Inc. - Slides 2, 4, 5, 6 originally by Hill Holiday/iCube 1999

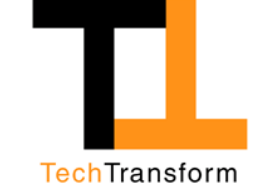

6

### **Prospect Management**

- Campaign theme landing pages
- Rules-based assessment tools
- For B2B: Sales Web Chat, Call-me, Demo
- Real-time, rules-based lead transfer
- Lead database management, incorporating Marketing Performance Management (MPM)
- Programmed email followups
	- demo/trial/seminar/webinar followups
	- educational series
	- Periodicals (newsletters, alerts)

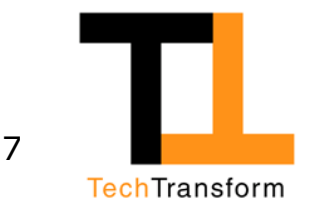

# **Website Elements**

- Thematic integration
- Campaign-linked content
- Dynamic content management (blogsites)
- Sales resource areas
	- Channel
	- Partner

TechTransform

8

# **Online Best Practices**

- Permission management, email best practices (CAN-SPAM, etc.)
- Registration & account preference management
- Search Engine Marketing (SEM)
	- Search Engine Optimization (SEO) (initial/ongoing)
	- Pay Per Click (PPC)
- For B2B: webinar resource development
	- Platform
	- Content

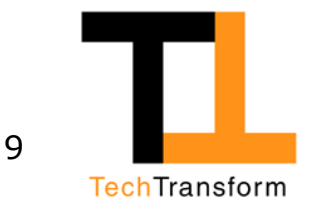

# Linked Marcom Programs

- Direct Marketing & Direct Response
- Display Advertising
- Shows and Conferences
- Road Shows and Seminars
- Publications (blogs, articles, newsletters  $etc.$ )
- Webinars
- Public Relations (with SEO optimization)

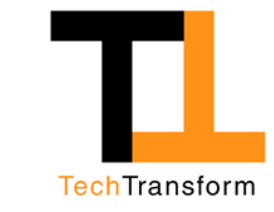

10

Copyright © 2005 REMG Inc. - Slides 2, 4, 5, 6 originally by Hill Holiday/iCube 1999

### Contact

**Riggs Eckelberry** Principal, TechTransform Direct: 310-577-0808

- 310-943-1647  $Fax:$
- Cell: 310-721-9441
- $E:$ riggs@techtransform.com
- $W:$ www.techtransform.com

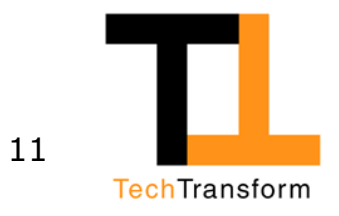